## **COMO SE INSCREVER NO CURSO TÉCNICAS ADMINISTRATIVAS**

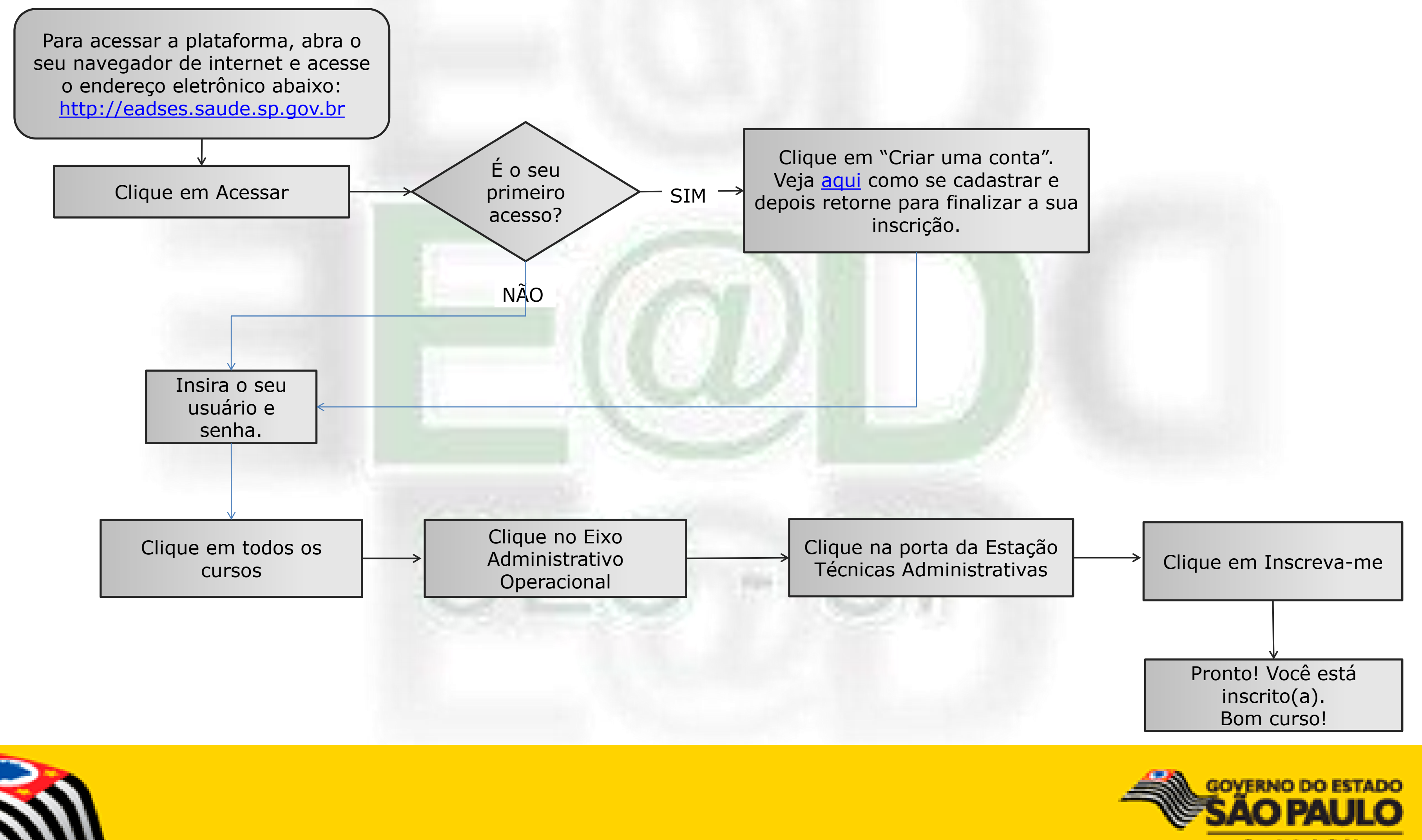

Secretaria da Saúde